## **PENGENDALIAN BIAYA BAHAN PROYEK DENGAN MENGGUNAKAN METODE ANALISA VARIAN (***Studi Kasus: Proyek Pembangunan Menara Suar Gunung Wenang Tahap II***)**

# **Grace Y. Malingkas**

# *ABSTRAK*

*Kemajuan di sektor pembangunan akhir-akhir ini berkembang semakin pesat. Tetapi terkadang dalam dalam pelaksaan suatu proyek selalu mengalami hambatan baik dari segi biaya maupun waktu. Pada proyek pembangunan Menara Suar Gunung Wenang, dalam pelaksanaannya pihak kontraktor dituntut untuk menyelesaikan proyek sesuai jadwal dan anggaran biaya yang telah disepakati sebelumnya, sehingga tidak terjadi adanya penyimpangan yang dapat merugikan pihak pelaksana. Khususnya penyimpangan terhadap anggaran yang telah ditetapkan. Kondisi yang terjadi dapat dihindari dengan melakukan tindakan pengendalian.* 

*Metode yang digunakan dalam suatu pengendalian adalah Metode Analisa Varian. Pengendalian bertujuan untuk dapat mengetahui seberapa besar total biaya perencanaan (standar) dan total biaya pelaksanaan (aktual). Dengan melakukan perhitungan perbandingan antara biaya standar dan biaya aktual maka akan dapat terlihat varian apa yang terjadi positif maupun varian negatif. Hasil perhitungan yang diperoleh kemudian akan diaplikasikan pada tabel pelaporan varian dan grafik "S", sehingga dapat diperoleh seberapa besar varian yang paling dominan terjadi selama masa hari kerja.* 

*Penerapan Metode Analisa Varian ini dilakukan pada Proyek Pembangunan Menara Suar Gunung Wenang Tahap II untuk rangkaian pekerjaan GRC Board, pada biaya bahan dan upah selama masa kerja 7 minggu. Analisa dilakukan setiap minggunya dengan data sekunder yang diperoleh dari pihak kontraktor pelaksana. Analisa perhitungan biaya standar diperoleh dari data-data dari RAB, sedangkan analisa biaya aktual diperoleh data-data dari daftar aktual dari pihak pelaksana.* 

*Berdasarkan hasil analisa dengan penerapan metode Analisa Varian diperoleh total biaya perencanaan sebesar Rp 305.379.489,- dan total biaya pelaksanaan di lapangan sebesar Rp 299.070.642,-. Dengan varian dominan yang terjadi pada minggu ke-12 hari kerja sebesar Rp 8.579.570,- sebagai varian negatif (-). Berdasarkan hasil perbandingan dengan grafik "S*"*, maka diperoleh biaya varian total sebesar Rp 6.308.847,- sebagai varian positf (+). Jadi, disimpulkan bahwa dari hasil perbandingan pihak pelaksana memperoleh keuntungan sehingga tidak kembali melakukan tindakan koreksi.*  **Kata kunci : analisa varian, biaya aktual, biaya standar, pengendalian** 

## **1. PENDAHULUAN**

## **Latar Belakang**

Kemajuan di sektor pembangunan akhir-akhir ini semakin berkembang pesat. Pembangunanpembangunan tersebut dilaksanakan sebagai upaya pemenuhan sarana dan prasarana untuk kepentingan masyarakat luas. Namun, untuk menghasilkan sarana dan prasarana yang baik dan lengkap tidaklah mudah. Terkadang dalam suatu penyelesaian pembangunan selalu mengalami hambatan baik dari segi biaya maupun waktu penyelesaian.

Setiap proyek konstruksi diharapkan dapat diselesaikan tepat waktu sesuai dengan standar mutu dan biaya yang dianggarkan. Contohnya, pada proyek pembangunan Menara Suar Gunung Wenang Manado ini, pihak pelaksana dituntut untuk menyelesaikan proyek sesuai jadwal dan anggaran biaya yang telah disepakati sebelumnya serta standar mutu yang telah ditetapkan. Khususnya dalam hal pembiayaan baik itu menyangkut material maupun upah kerja, 40%-60% sering didapati adanya penyimpangan yaitu pembengkakan biaya dari anggaran yang diperkirakan semula. Penyimpangan yang

terjadi dapat dipengaruhi oleh berbagai faktor seperti, pembelian material konstruksi yang melebihi yang dianggarkan, terjadinya pencurian material-material bangunan pada lokasi proyek, rusaknya material-material yang akan digunakan, pemakaian tenaga kerja melebihi dari perencanaan, dsb.

Perencanaan dan pengendalian merupakan bagian dari manajemen proyek konstruksi. Peranan pengendalian yang baik dan teratur sangat diperlukan dalam suatu pelaksanaan proyek konstruksi, guna menghindari terjadinya penyimpangan-penyimpangan yang dapat merugikan pihak pelaksana (kontraktor).

Metode Analisa Varian merupakan salah satu metode yang dapat diterapkan dalam proses pengendalian suatu proyek konstruksi. Secara umum metode *Analisa Varian*  merupakan perbandingan antara biaya atau jadwal yang telah direncanakan dengan biaya atau jadwal laporan pelaksanaan suatu proyek pada kurun waktu tertentu. Pengendalian biaya dengan menggunakan *Analisa Varian* 

# **Tujuan Penelitian**

Penelitian ini ditulis untuk memberikan gambaran penerapan metode Analisa Varian dalam pengendalian biaya bahan dan upah untuk rangkaian pekerjaan pemasangan GRC Board pada proyek Pembangunan Menara Suar Gunung Wenang Tahap II.

Adapun tujuan dalam penelitian ini adalah :

- 1. Untuk mengetahui total biaya perencanaan bahan dan upah kerja serta total biaya pelaksanaan bahan dan upah pada rangkaian pekerjaan GRC di lapangan dengan menggunakan metode Analisa Varian.
- 2. Untuk mengetahui varian yang paling dominan terjadi pada total biaya bahan dan upah selama masa kerja.
- 3. Untuk mengetahui hasil perbandingan biaya perencanaan pekerjaan dan pelaksanaan di lapangan, sehingga informasi varian yang terjadi dapat diketahui.

# **2. PENGENDALIAN BIAYA PROYEK DENGAN ANALISA VARIAN**

Sistem pengendalian proyek yang memadai selain membutuhkan perencanaan dan pengorganisasian yang baik juga memerlukan metode dan teknik pengendalian yang spesifik. Dalam perkembangan dunia jasa konstruksi telah dikembangkan berbagai metode pengendalian terhadap berbagai aspek kegiatan proyek salah satunya yaitu metode Analisa Varian.

## 1. **Analisa Varian**

Analisa ini berarti data-data laporan pelaksanaan pekerjaan pada kurun waktu tertentu dianalisa kemudian dibandingkan dengan anggaran dan jadwal yang ditentukan. Misalnya dengan mengukur/menghitung jumlah unit yang telah diselesaikan kemudian membandingkan dengan perencanaan, atau dengan melihat catatan penggunaan sumber daya. Langkah ini menghasilkan hal-hal berikut:

- Varian pada jadwal, berarti penyimpangan waktu (jadwal) pelaksanaan terhadap jadwal yang telah direncanakan/ditemukan
- Varian pada biaya, berarti penyimpangan antara biaya pelaksanaan terhadap anggaran.

Oleh Soeharto (1995:264), dalam Analisis Varian memperlihatkan perbedaan antara hal-hal sebagai berikut:

- Biaya pelaksanaan terhadap anggaran
- Waktu pelaksanaan terhadap jadwal
- Tanggal akhir pekerjaan terhadap rencana
- Angka kenyataan pemakaian tenaga kerja terhadap angka anggaran
- Jumlah penyelesaian pekerjaan terhadap rencana

Disamping dapat menunjukkan kumulatif varian pada saat pelaporan untuk pekerjaan konstruksi, secara keseluruhan dan setiap waktu pelaporan yang

dikehendaki, analisa varian juga dapat digunakan untuk melacak dan mengkaji dimana dan kapan telah terjadi varian yang paling dominan dan kemudian menganalisa penyebabnya untuk kemudian diadakan koreksi. Selain itu, sampai batas waktu tertentu dapat digunakan untuk memantau kemajuan pelaksanaan proyek juga untuk keperluan akuntansi atau audit proyek yang bermanfaat antara lain untuk meyakinkan apakah pembebasan biaya telah sesuai dengan prosedur dan alokasi, termasuk verifikasi dan penelitian kebenaran apakah pekerjaan telah dilaksanakan sesuai dengan rencana dan anggaran. Jadi dengan metode ini gambaran hasil kerja yang telah berlalu yang menunjukkan antara realisasi dan rencana dapat dilihat

## 2. **Biaya standar**

Biaya standar adalah biaya yang telah ditetapkan dalam Rencana Anggaran Biaya sebagai acuan dalam pelaksanaan proyek.

## 3. **Biaya aktual**

Biaya aktual adalah biaya sebenarnya dikeluarkan dalam menyelesaikan pekerjaan dalam suatu proyek atau yang disebut dalam istilah *actual cost* atau *real cost*. Apabila biaya aktual lebih kecil dari biaya standar maka variannya dianggap dikehendaki (varian positif). Sebaliknya apabila biaya aktual lebih tinggi dari biaya standar maka variannya tidak dikehendaki (varian negatif).

Terhadap perbedaan biaya standar (RAB) dengan biaya aktual dilakukan berbagai perhitungan, yaitu perhitungan kuantitas standar bahan dan kuantitas aktual bahan, perhitungan daftar analisa harga satuan, perhitungan varian pada bahan, perhitungan perbandingan biaya standar bahan dan biaya aktual bahan, perhitungan selisih upah standar dan upah langsung.

- Perhitungan Analisa Varian Bahan/Material

Varian harga bahan adalah perbedaan antara harga standar (HS) dan harga aktual (HA) dari bahan yang dipakai. Sedangkan varian penggunaan bahan adalah perbedaan antara kuantitas standar (KS) dan kuantitas aktual (KA) bahan yang dipakai.

Apabila ditulis secara umum rumusnya adalah:

- Biaya aktual  $(BA)$  = Kuantitas aktual x harga aktual
- Biaya standar (BS) = Kuantitas standar x harga standar
- Biaya Varian Total = Biaya standar (BS) Biaya aktual (BA)

 $=$  (KA x HS) – (KA x HA)

Dimana:

- Kuantitas Aktual = Volume Pekerjaan x Volume Bahan Aktual

- Kuantitas Standar = Volume Pekerjaan x Volume Bahan Standar

Apabila BS > BA, maka biaya varian total bersifat menguntungkan (varian positif). Jika BS < BA, maka biaya varian total bersifat tidak menguntungkan atau rugi (varian negatif).

Pada perhitungan varian bahan, terdiri dari varian harga bahan, varian penggunaan bahan, dan varian biaya bahan. Yang ditulis dengan rumus sbb:

- 1. Varian harga bahan =  $KA (HS HA)$
- 2. Varian penggunaan bahan = HS (KS KA)
- 3. Varian biaya bahan  $= BS BA$

$$
= (KS \times HS - KA \times HA)
$$

Perhitungan Analisa Varian Upah Kerja

Untuk melakukan perhitungan varian penggunaan upah kerja dan harga upah , ditulis dengan rumus sederhana:

- Selisih Tarif upah (STU)
	- = (Upah Standar Upah Aktual) x Jam Aktual Selisih Efisiensi/Jam (SEf)
	- = (Jam Standar Jam Aktual) x Upah Standar
- Selisih Upah

= Total Upah Standar (TUS) – Total Upah Aktual (TUA)

= (Jam Aktual x Upah Standar) – (Jam Aktual x Upah Aktual)

Untuk perhitungan keseluruhan total upah secara umum adalah:

- Total Upah Standar (TUS) = Vol.Pekerjaan x Koef.Upah x Harga Satuan upah
- Total Upah Aktual (TUA) = Vol. Pekerjaan x Harga Borongan
- Selisih Upah (SU) = TUS TUA

Apabila TUS > TUA, maka Selisih Tarip Upah (STU) sifatnya menguntungkan (varian positif). Jika TUS < TUA, maka selisih tarip upah sifatnya tidak menguntungkan atau rugi (varian negatif).

# 4. **Tabel Pelaporan Varian**

Sebagai contoh, Tabel berikut memperlihatkan alokasi anggaran untuk berbagai macam (kode) pekerjaan, demikian pula jadwal penggunaannya yang disesuaikan dengan perencanaan pelaksanaan pekerjaan. Terlihat adanya varian biaya untuk masingmasing pekerjaan pada setiap bulannya, yaitu perbedaan antara anggaran dan jumlah pengeluaran aktual, pada saat pelaporan, besar varian (kumulatif) =  $(180)(1000)$  = Rp 180.000,- atau 180/660(100%) = 27,2 % dari anggaran.

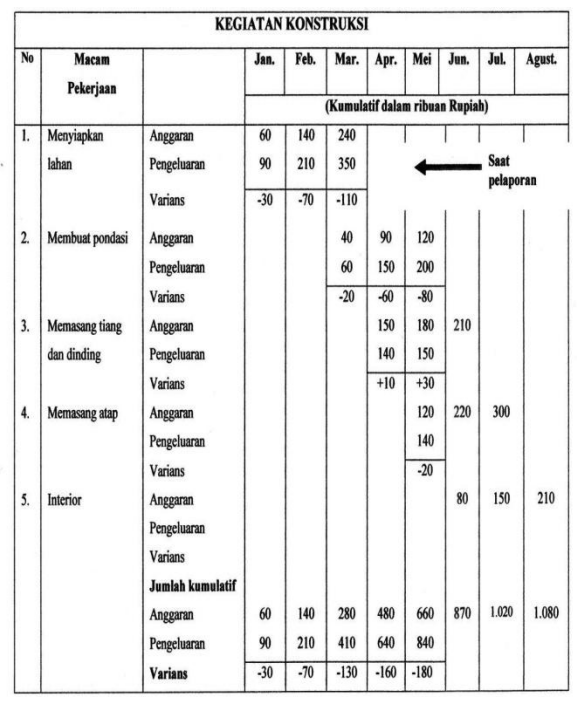

Tabel 1. Varian Biaya Produksi (*Sumber* : *Iman Soeharto, Manajemen Proyek (1995))*

Dengan adanya tabel pelaporan maka dapat dilihat kapan terjadinya varian yang paling dominan dan kemudian mencari penyebab terjadinya varian dan melakukan koreksi.

## 5. **Analisis Varian Dengan Grafik "S"**

Oleh Iman Soeharto (1995), Grafik S merupakan suatu cara untuk menggambarkan jalannya suatu pekerjaan dengan jelas dan menunjukkan kemajuan pekerjaan dengan jelas dan menunjukkan kemajuan proyek dalam bentuk yang mudah dipahami. Grafik dibuat dengan sumbu X sebagai nilai kumulatif biaya atau jamorang yang telah digunakan atau persentase (%) penyelesaian pekerjaan, sedangkan sumbu Y<br>menunjukkan parameter waktu. Ini herarti menunjukkan parameter waktu. Ini berarti menggambarkan kemajuan volume pekerjaan yang diselesaiakan sepanjang siklus proyek. Bila grafik tersebut dibandingkan dengan grafik serupa yang disusun berdasarkan perencanaan dasar maka akan segera terlihat jika terjadi penyimpangan.

Grafik yang dibuat dengan sumbu vertikal sebagai nilai kumulatif biaya atau jam-orang atau penyelesaian pekerjaan dan sumbu horizontal sebagai waktu kalender masing-masing angka 0 sampai 100, umumnya akan membentuk huruf S.

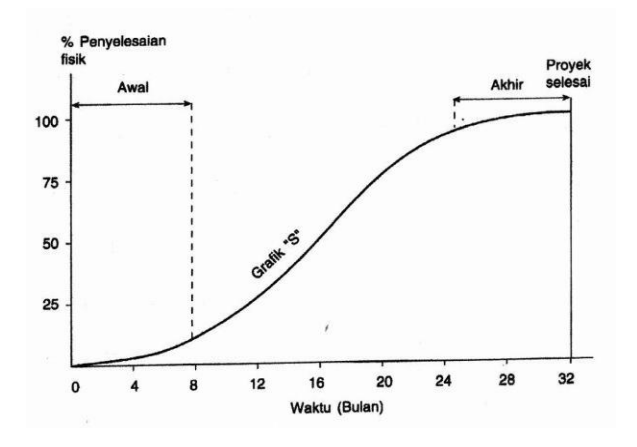

Gbr 1. Grafik "S"(*Sumber : Iman Soeharto (1995 : 266*))

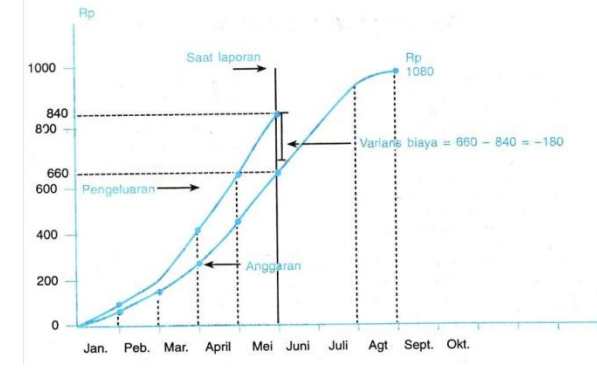

Gbr 2. Menganalisis Varian dengan Grafik "S" *(Sumber : Iman Soeharto (1995: 267))*

#### **3. TINJAUAN UMUM PERHITUNGAN PENGENDALIAN BIAYA DENGAN METODE VARIAN**

Untuk melaksanakan perhitungan dalam pengendalian biaya bahan maupun upah pekerja dengan menggunakan metode varian, maka langkah-langkah yang harus ditempuh adalah sebagai berikut:

- Menentukan rencana pekerjaan
- Dengan maksud menentukan jenis-jenis pekerjaan dan volume suatu pekerjaan dalam hal ini pembangunan Menara Suar Gunung Wenang Manado
- Membuat daftar kuantitas standar dan kuantitas aktual, langkah ini hanya dilakukan pada bahan/material.
- Membuat rekapitulasi kuantitas standar dan kuantitas aktual
- Membuat daftar harga satuan standar dan harga aktual bahan dan upah pekerja.
- Melakukan perbandingan biaya standar dan biaya aktual bahan dan upah, guna untuk mengetahui seberapa besar varian yang diperoleh.

- Mengaplikasikan hasil perhitungan dalam tabel varian dan grafik "S" berdasarkan hasil laporan kemajuan pekerjaan.

# **4. PENGOLAHAN DATA**

Varian yang dihitung terlebih dahulu yaitu untuk perhitungan varian biaya bahan/material.

# **5. PERHITUNGAN KUANTITAS STANDAR DAN KUANTITAS AKTUAL**

Kuantitas standar yaitu jumlah bahan pada saat perencanaan awal yang tertera dalam Rencana Anggaran Biaya (RAB), sedangkan kuantitas aktual yaitu jumlah bahan yang telah digunakan pada saat melakukan suatu pekerjaan di lapangan atau lokasi proyek yang diperoleh dari laporan aktual pihak kontraktor.

Sebagai contoh dalam hal ini diambil pekerjaan pemasangan Rangka Hollow untuk lantai dasar untuk bahan besi hollow 50 x 100 x 2, dimana volume pekerjaannya adalah 1759,38 kg dan volume bahan standar adalah 1 kg, jika dirumuskan:

Kuantitas Standar= Volume Pekerjaan x Volume Bahan **Standar** 

Kuantitas Standar= 1759,38 x 1 = 1759,38 kg

Sedangkan untuk kuantitas aktual, dimana volume bahan aktual 0,906 kg, jadi:

Kuantitas Aktual= Volume Pekerjaan x Volume Bahan Aktual

Kuantitas Aktual= 1759,38 x 0,906 = 1594,93 kg

## **6. ANALISA HARGA STANDAR DAN AKTUAL BAHAN**

Pada analisa harga standar bahan diperlukan kuantitas standar dan harga satuan standar yang di peroleh dari analisa harga satuan pada perencanaan (RAB) yang diperoleh dari pengambilan data pada pihak kontraktor. Sebagai contoh perhitungan diambil dari perhitungan item pekerjaan pemasangan rangka hollow pada lantai dasar untuk item bahan besi Hollow 50 x 100 x 2 dengan kuantitas standarnya adalah 1759,38 kg dan harga satuan standarnya adalah Rp 13.500,-, jadi:

Analisa Harga Standar= Kuantitas Standar x Harga Satuan Standar

Analisa Harga Standar= 1759,38 x Rp 13.500,- = Rp 23.751.612,-

Dan untuk perhitungan item-item lain dapat dilihat pada Tabel 4.4

Sedangkan pada analisa harga aktual bahan diperlukan kuantitas aktual bahan dan harga satuan aktual bahan yang diperoleh dari laporan daftar aktual yang diberikan oleh pihak kontraktor. Sebagai contoh perhitungan diambil dari perhitungan item pekerjaan pemasangan rangka hollow pada lantai dasar untuk item bahan besi Hollow 50 x 100 x 2 dengan kuantitas aktual adalah 1593,93 kg dan harga satuan aktualnya adalah Rp 20.100,-, jadi:

Analisa Harga Aktual= Kuantitas Aktual x Harga Satuan Aktual

Analisa Harga Aktual= 1593,93 x Rp 20.100,- = Rp 32.046.414,-

# **7. PERHITUNGAN VARIAN BAHAN**

Dalam perhitungan varian ini hanya menghitung varian bahan pada rangkaian pekerjaan pemasangan GRC Board 12 mm yang digunakan pada proyek pembangunan Menara Suar Gunung Wenang Manado. Dimana untuk mencari varian bahan dirumuskan sbb:

- a) Varian Harga Bahan =  $KA \times (HS HA)$
- b) Varian Penggunaan Bahan = HS x ( KS KA)
- c) Varian Biaya Bahan =  $(KS \times HS) (KA \times HA)$
- Dimana :
- KA = Kuantitas Aktual
- KS = Kuantitas Standar
- HS = Harga Standar

HA = Harga Aktual

Dalam rangkaian pekerjaan pemasangan GRC Board terdapat 7 bahan yang digunakan, yaitu:

- 1. Besi Hollow 50 x 100 x 2
- 2. Cat besi
- 3. Thinner
- 4. Panel GRC Board 12 mm
- 5. Baut GRC
- 6. Cat dasar
- 7. Cat jadi

Berikut adalah perhitungan varian bahan ke 7 bahan di atas:

- 1. Besi Hollow 50 x 100 x 2 (kg)
	- a. Varians Harga Bahan = KA x (HS HA) = 7639,841 kg x ( Rp 13.500 - Rp 20.100 ) = - (Rp 50.422.950,6)
	- b. Varian Penggunaan Bahan = HS x ( KS KA) = Rp 13.500 x ( 8430,634 kg – 763,841 kg )  $=$  Rp 10.675.705,5
	- c. Varian Biaya Bahan =  $(KS \times HS) (KA \times HA)$ = (8430,634 x 13.500) – (7639,841 x 20.100) = - (Rp `39.747.245,1)
- 2. Cat besi (kg)
	- a. Varian Harga Bahan = KA x (HS HA) = 131,769 x ( Rp 44.500 – Rp 17.500)  $=$  Rp 355.776,3
	- b. Varian Penggunaan Bahan =  $HS x ( KS KA)$ = Rp 44.500 x ( 150,216 kg – 131,769 kg ) = Rp 820.891,5
	- c. Varian Biaya Bahan =  $(KS \times HS) (KA \times HA)$ = (150,216 x 44.500) – (131,769 x 17.500)  $=$  Rp 4.378.654,5
- 3. Thinner (ltr)
	- a. Varian Harga Bahan = KA x (HS HA)  $= 74,120 \times (Rp 19.250 - Rp 10.150)$ = Rp 674.492,-
	- b. Varian Penggunaan Bahan = HS x ( KS KA)  $=$  Rp 19.250 x (84,629 ltr – 74,120 ltr) = Rp 202.298,25
	- c. Varian Biaya Bahan =  $(KS \times HS) (KA \times HA)$ = (84,629 x Rp 19.250)–(74,120 x Rp 10.150) = Rp 876.790,25
- 4. Panel GRC Board 12 mm (m2)
	- a. Varian Harga Bahan = KA x (HS HA) = 580,289 x ( Rp 128.800 – Rp 112.000 )  $=$  Rp 9.748.855.2
	- b. Varian Penggunaan Bahan = HS x ( KS KA) = Rp 128.800 x (580,289 – 580,289)  $= 0$
	- c. Varian Biaya Bahan =  $(KS \times HS) (KA \times HA)$ = (580,289 x128.800) – (580,289 x 116.000)  $=$  Rp 9.748.855,2
- 5. Baut (buah)
	- a. Varian Harga Bahan = KA x (HS HA) = 2321,154 x ( Rp 12.200 – Rp 2.000 )  $=$  Rp 23.657.770,8
	- b. Varian Penggunaan Bahan = HS x ( KS KA) = Rp 12.200 x (2321,154 – 2321,154)  $= 0$
	- c. Varian Biaya Bahan = (KS x HS) ( KA x HA) = (2321,154 x 12200) – (2321,154 x 5150) = Rp 23.657.770,8
- 6. Cat dasar (kg)
	- a. Varian Harga Bahan = KA x (HS HA) = 118,819 x ( Rp 14.450 – Rp 14.500 ) = -(Rp 5940,95)
	- b. Varian Penggunaan Bahan = HS x ( KS KA) = Rp 14450 x (124,636 - 118,819 )  $=$  Rp 840055,65
	- c. Varian Biaya Bahan =  $(KS \times HS) (KA \times HA)$ = (124,636 x 14.450) – (118,819 x 14.500)  $= -(Rp 78.114,7)$
- 7. Cat jadi (kg)
	- a. Varian Harga Bahan = KA x (HS HA)  $= 224,344 \times (Rp 19.250 - Rp 18.700)$ = Rp 123.389,2
	- b. Varian Penggunaan Bahan = HS x ( KS KA) = Rp 19250 x (249,271 kg – 224,344 kg) = Rp 479844,75
	- c. Varian Biaya Bahan =  $(KS \times HS) (KA \times HA)$  $= (249,271 \times 19250) - (224,344 \times 18.700)$  $=$  Rp 603.233,25

# **8. PERBANDINGAN HARGA SATUAN STANDAR DAN HARGA SATUAN AKTUAL**

Perbandingan biaya standar bahan diperlukan rekapitulasi kuantitas standard dan harga standar, dapat dirumuskan sbb:

Biaya Standar (BS) = Kuantitas Standar (KS) x Biaya Standar (BS)

Sebagai contoh diambil item bahan Besi Hollow 50 x 100 x 2, dengan kuantitas standarnya adalah 8430,634 kg dan harga standar bahan adalah Rp 13.500, sehingga diperoleh:

Biaya Standar = 8430,634 x Rp 13.500 = Rp 113.813.564,36

Dan untuk perbandingan biaya aktual diperlukan juga rekapitulasi kuantitas aktual dan harga bahan aktual, dapat dirumuskan sbb:

Biaya Aktual (BA) = Kuantitas Aktual (KA) x Biaya Aktual (BA)

Sebagai contoh Besi Hollow 50 x 100 x 2 dengan rekapitulasi aktual adalah 7639,841 kg dan harga bahan aktual adalah Rp 20.100,-, sehingga diperoleh:

Biaya Aktual = 7639,841 x Rp 20.100,- = Rp 153.560.801,90

Perbandingan bertujuan untuk mengetahui seberapa besar varian pada seluruh bahan pada pekerjaan pemasangan GRC Board. untuk perhitungan bahan lainnya dapat dilihat pada Tabel dibawah ini.

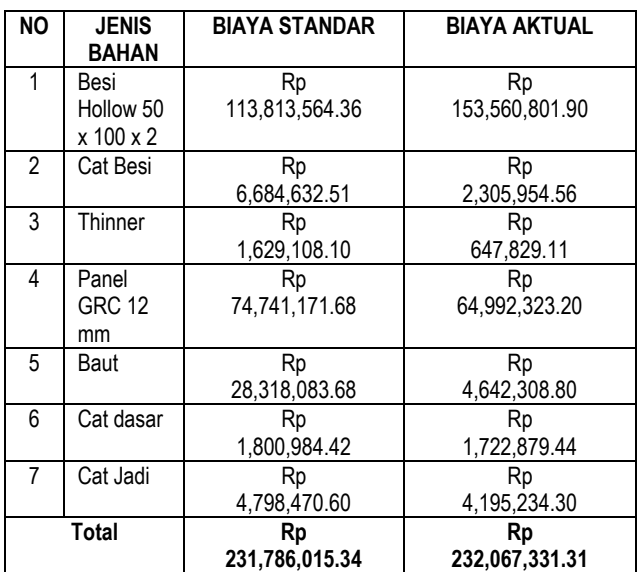

Tabel 2. Perbandingan Biaya Standard an Biaya Aktual

*Biaya Standar = Harga Standar x Kuantitas Standar*

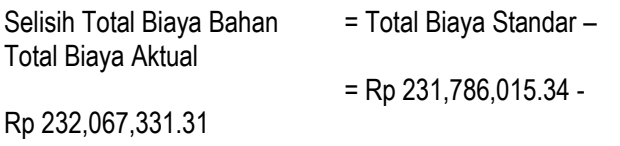

= Rp (281,315.97) (-)

## **9. ANALISA HARGA UPAH STANDAR DAN HARGA UPAH AKTUAL**

Seperti halnya dengan perhitungan analisa harga bahan, perhitungan upah standar untuk mengerjakan suatu pekerjaan di peroleh dari hasil mengalikan volume pekerjaan pada RAB dengan koefisien standar dan upah kerja per hari. Sebagai contoh adalah upah untuk item pekerjaan pemasangan rangka Hollow dengan volume 1759,38 kg yang terdiri dari Kepala tukang, tukang, pekerja, dan mandor, jika dirumuskan:

Total Upah Standar = Volume pekerjaan x koefisien upah x Harga Satuan

Kepala tukang, dengan koefisen =  $0,010$  dan harga satuan upah= Rp 77.000,-

Total upah = 1759,38 x 0,010 x 77.000,- = Rp 1.354.722,-

- Tukang, dengan koefisien  $= 0.020$  dan harga satuan upah = Rp 70.000,-

Total upah = 1759,38 x 0,020 x 70.000,- = Rp 2.463.130,-

- Pekerja, dengan koefisien = 0,040 dan harga satuan upah = Rp 55.000,-

Total upah = 1759,38 x 0,040 x 55.000,- = Rp 3.870.633,-

- Mandor , dengan koefisien = 0,010 dan harga satuan upah =  $Rp 75.000$ ,-

Total upah = 1759,38 x 0,010 x 75.000,- = Rp 1.319.534,-

Jadi, total keseluruhan upah kerja standar

- $=$  Rp 1.354.722,- + Rp 2.463.130,-+ Rp 3.870.633,- + Rp 1.319.534,-
- $=$  Rp 9.008.018,-

Sedangkan biaya upah aktual atau biaya upah sesungguhnya di lapangan untuk mengerjakan suatu pekerjaan diperoleh dari hasil mengalikan volume pekerjaan pada RAB dengan harga upah aktual. Pada proyek pembangunan Menara Suar upah kerja yang diberikan kepada pekerja dalam bentuk upah borongan persatuan pekerjaan. Sebagai contoh pada item pekerjaan pemasangan rangka Hollow dengan volume pekerjaan 1759,38 kg dan upah borongan per kg adalah Rp 4500,-,

jadi:

Total Upah Aktual = 1759,38 x Rp 4500,- = Rp 7.917.204,-

# **10. SELISIH UPAH STANDAR DAN UPAH AKTUAL**

Untuk mencari selisih upah standar dan upah aktual hanya menggunakan rumus sederhana, yaitu hanya dengan mengurangkan upah standar suatu pekerjaan

dengan upah aktual, sehingga diperoleh total selisih upah. Hal ini dilakukan bertujuan untuk mengetahui adanya varian negatif atau positif. Sebagai contoh pada pekerjaan Rangka Besi Hollow lantai dasar:

Selisih Upah = Upah standar – Upah Aktual Selisih upah = Rp 9,008,018.93 – Rp 8,269,079.88  $=$  Rp 738.939.05

# **11. TABEL PELAPORAN VARIAN DAN GRAFIK "S"**

Tabel Pelaporan Varian berisi total hasil perhitungan material dan upah pada semua pekerjaan pemasangan GRC Board dari awal pekerjaan hingga pekerjaan selesai. Dimana pekerjaan di mulai pada minggu ke-12 hingga minggu ke-18 pada hari keria. Hasil pada setiap minggunya diperoleh dari hasil kali anggaran keseluruhan dengan persentase volume pekerjaan tiap minggunya, begitu pula dengan pengeluaran diperoleh dari hasil kali pengeluaran keseluruhan pada satu pekerjaan dengan persentase volume pekerjaan yang telah selesai tiap minggunya yang diperoleh dari laporan kemajuan. Dapat terlihat adanya varian biaya untuk masing-masing pekerjaan, kemudian diaplikasikan dalam grafik "S". Pembuatan grafik "S" bertujuan untuk melihat secara jelas seberapa besar varian yang terjadi antara biaya perencanaan dasar dengan biaya pada saat pelaksanaan. Dengan adanya tabel pelaporan dan kurva "S" juga dapat diketahui terjadinya varian yang paling dominan.

# **12. PENUTUP**

Berdasarkan hasil pembahasan dengan menggunakan metode Analisa Varian, maka hal-hal yang dapat disimpulkan dalam penelitian ini adalah:

1. Pengendalian dengan menggunakan metode Analisa Varian pada rangkaian pekerjaan GRC Board menghasilkan total perencanaan biaya bahan dan upah sebesar Rp 305,379,489 dan total biaya bahan dan upah kerja saat pelaksanaan di lapangan hingga selesai sebesar Rp 299,070,642,-

2. Dari tabel pelaporan varian maka dapat dilihat varian yang paling besar terjadi pada minggu ke-12 hari kerja sebesar Rp 8.579.570,- sebagai varian negatif (-).

3. Berdasarkan hasil perbandingan dengan grafik "S" antara total biaya standar bahan dan upah dengan total biaya aktual bahan dan upah, maka diperoleh biaya varian total sebesar Rp 6.308.847,- sebagai varian positf (+). Jadi, disimpulkan bahwa dari hasil perbandingan pihak pelaksana memperoleh keuntungan sehingga tidak kembali melakukan tindakan koreksi.

## **13.DAFTAR PUSTAKA**

- Asiyanto. 2005. *Manajemen Produksi untuk Jasa Konstruksi.* Penerbit Pradnya Paramita, Cetakan Pertama. Jakarta.
- Barrie, D. S. 1995. *Manajemen Konstruksi Profesional*. Penerbit Erlangga. Jakarta.
- Dipohusodo Istimawan. 2006. *Manajemen Proyek Dan Konstruksi, Jilid 2*. Penerbit Kanisius, Cetakan Ketujuh. Yogyakarta.
- Ervianto Wulfram. 2004. Teori*-Aplikasi Manajemen Proyek Konstruksi.* Penerbit Andi, Cetakan Pertama. Yogyakarta.
- Lubis Ibrahim. 1985. *Pengendalian dan Pengawasan Proyek Cetakan ke-1*. Penerbit Erlangga. Yogyakarta.
- Soeharto Imam. 1994. *Manajemen Proyek dari Konseptual Sampai Operasional.* Penerbit Erlangga. Jakarta
- Tarore Huibert. 2001. *Analisa Rekayasa Konstruksi (ASREKO)*. Sam Ratulangi University Press. Manado
- Tarore Huibert. 2002. *Jaringan Kerja Dengan Metode PERT, CPM, dan PDM*. Sam Ratulangi University Press. Manado